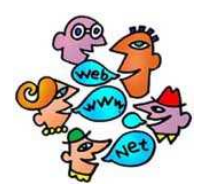

# Je connais les systèmes de communication

dans Internet

*Sources* :

http://www.ebsi.umontreal.ca/jetrouve/internet/index.htm

### **Communications EN DIFFÉRÉ**

(qui a lieu après un certain délai)

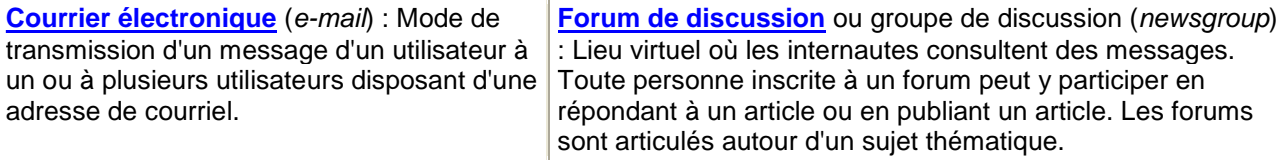

**Liste de diffusion** (mailing list) : Fonction d'un système de messagerie électronique acheminant **automatiquement** des messages dans la boîte aux lettres des abonnés à la liste, qui peuvent y répondre s'ils le désirent. Les usagers doivent s'inscrire à une liste pour recevoir les messages et en expédier.

**Blogue** (blog ou Weblog). Site Web créé et animé par un blogueur qui communique directement ses pensées aux internautes (articles, commentaires, critiques) qu'il peut enrichir d'images et de liens externes. Tous les internautes peuvent lire et commenter ou non les messages. Le blogue appartient au blogueur et l'administrateur d'un site de blogues ne fait que superviser son fonctionnement.

Les messages ne se dispersent pas dans les blogues et on peut savoir tout ce qu'un blogueur a écrit tandis que dans les autres systèmes cités sur cette page, les messages sont dispersés.

#### **Communications EN DIRECT**

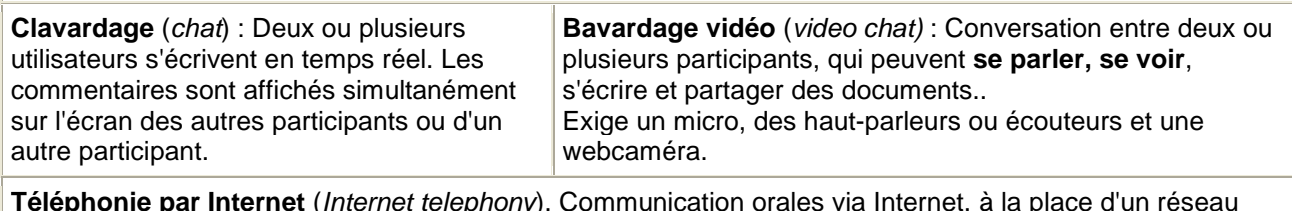

**Téléphonie par Internet** (Internet telephony). Communication orales via Internet, à la place d'un réseau téléphonique traditionnel. Son sans image (R. Vaillancourt)

## **Ce que je dois RETENIR :**

**En bref les trois exploitations d'INTERNET sont…**

## **1– Mise à disposition d'INFORMATION et de DOCUMENTATION**

# **2– Possibilité d'achat & vente (COMMERCE électronique)**

# **3– La COMMUNICATION**

**Adresse Web (ou encore URL/IP)**

L'adresse Web est saisie dans la case **Adresse** du navigateur (Explorer, Firefox, Netscape...) et mène l'internaute vers la page d'accueil d'un site Web, d'une page Web.

L'adresse Web commence toujours par le protocole de communication **http://** (*HyperText Transfor Protocol*). Ce protocole est utilisé pour transférer des documents hypertextes entre un serveur Web et un client Web.

Le **nom de domaine** sur le Web constitue la première partie de l'adresse. C'est la racine du site, comme **C** sur le disque dur d'un ordinateur. Le domaine associe un nom et un suffixe, évocateur du contenu du site, le plus connu étant **.com**

Les navigateurs Web ont évolué et **il n'est plus nécessaire de taper** dans la barre d'adresse **http://** ni même **www.** dans le cas de suffixes **.com**

ex. : **av.com** est automatiquement transformé en adresse URL avec l'ajout de **http://www.** et mène directement à **http://www.altavista.com/** (le moteur de recherche AltaVista).

NB : L'ajout automatique de **www.** peut être erroné dans certains cas.

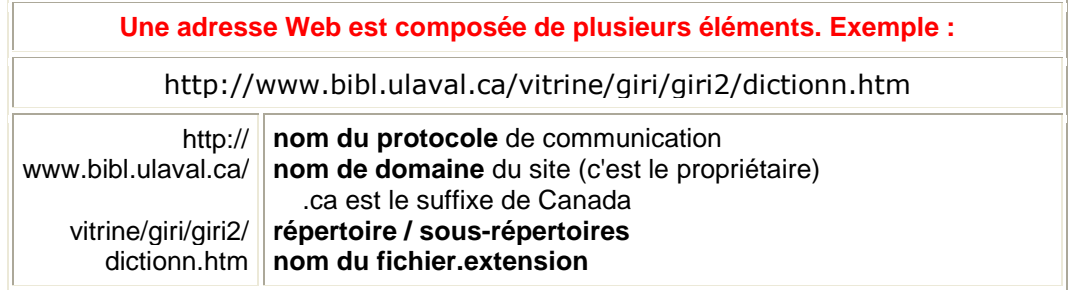

Après le nom de domaine se développent le **répertoire principal** et les **sous-répertoires**, séparés par une barre oblique  $(\Lambda)$ .

**Obtention d'une adresse de courriel (ou encore E-mail)**

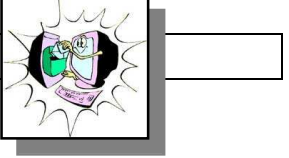

Il y a deux façons de se procurer une adresse de courrier électronique :

- $\rightarrow$  soit en s'abonnant à un fournisseur de services Internet (FSI);
- soit gratuitement, directement à partir d'une page Web (exemples : Hotmail, Yahoo, GMail, etc.), à partir d'un ordinateur ayant accès à Internet (à l'école, à la bibliothèque publique, à domicile, chez un ami). En utilisant une page Web comme mode d'accès à un service de courriel, tu peux lire et expédier des messages sans devoir changer les paramètres de l'ordinateur que tu utilises.

Une adresse de courriel est composée de deux sections reliées entre elles par l'arrobas @ (*at* en anglais).

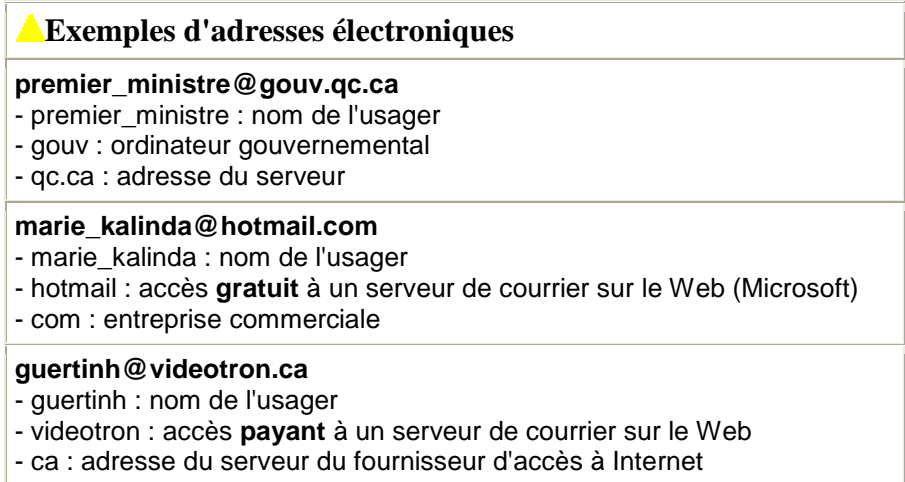

Ne laisse pas d'espace entre les parties d'une adresse électronique.